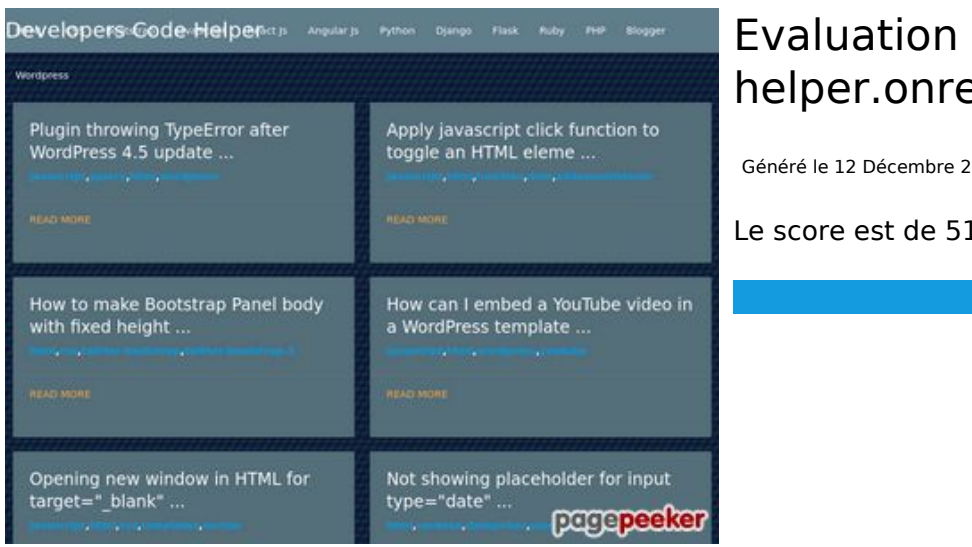

### **Evaluation du site dev-codehelper.onrender.com**

Généré le 12 Décembre 2022 04:44

**Le score est de 51/100**

### **Optimisation du contenu**

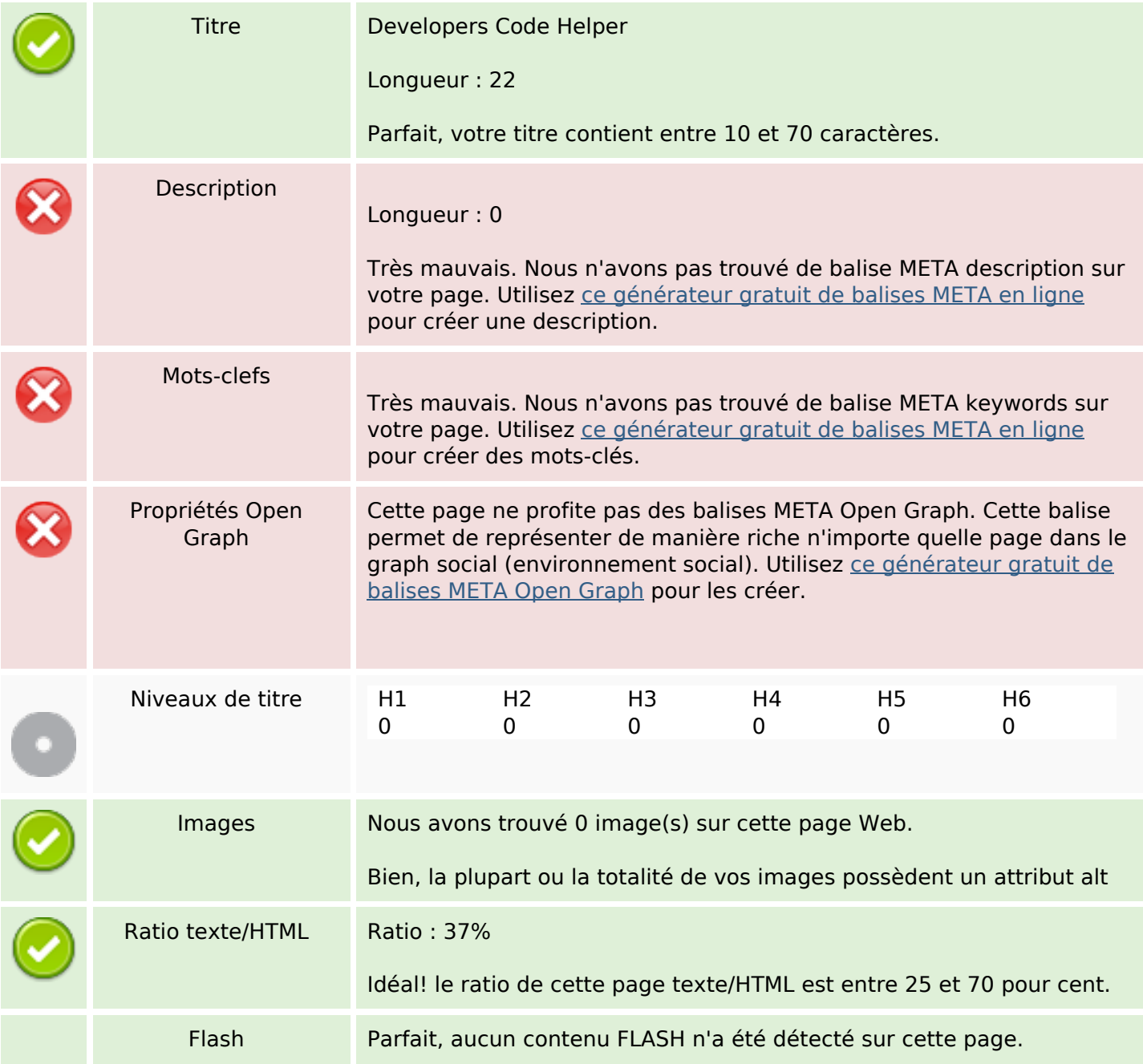

# **Optimisation du contenu**

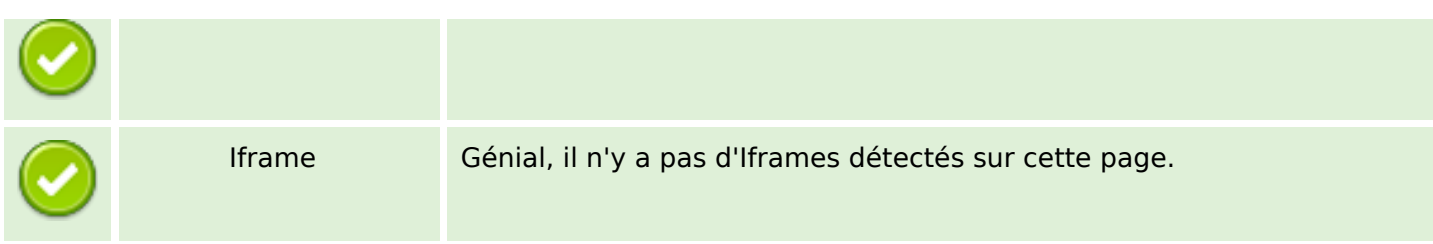

### **Liens**

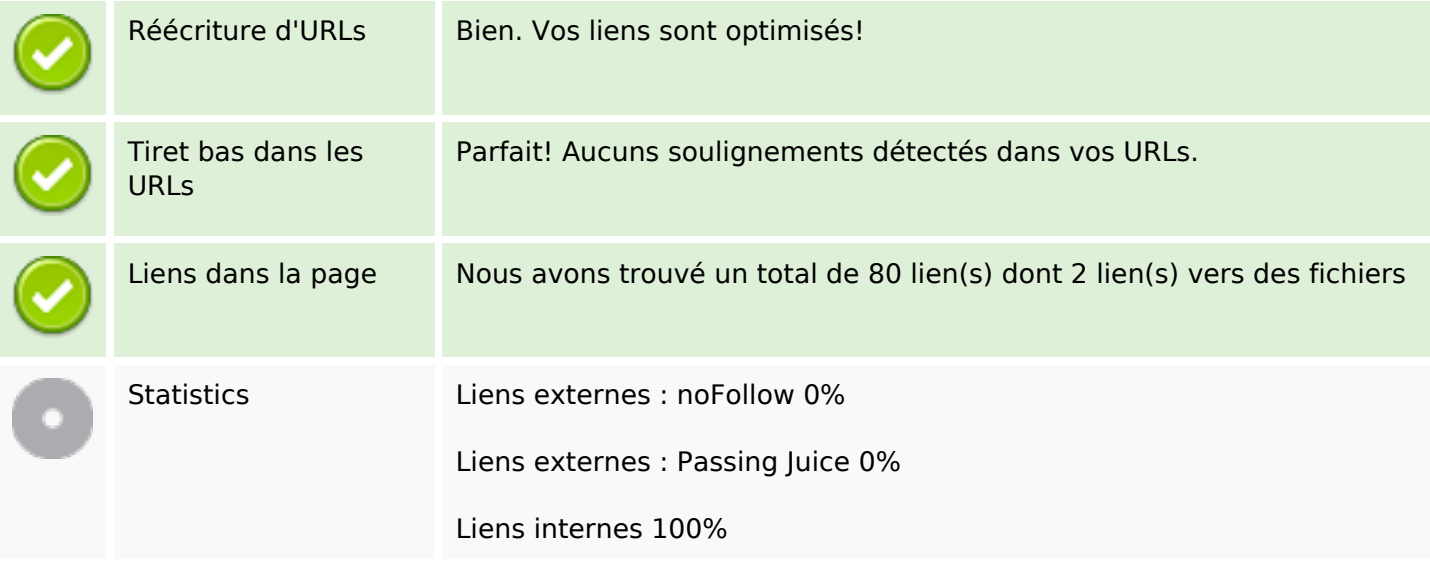

# **Liens dans la page**

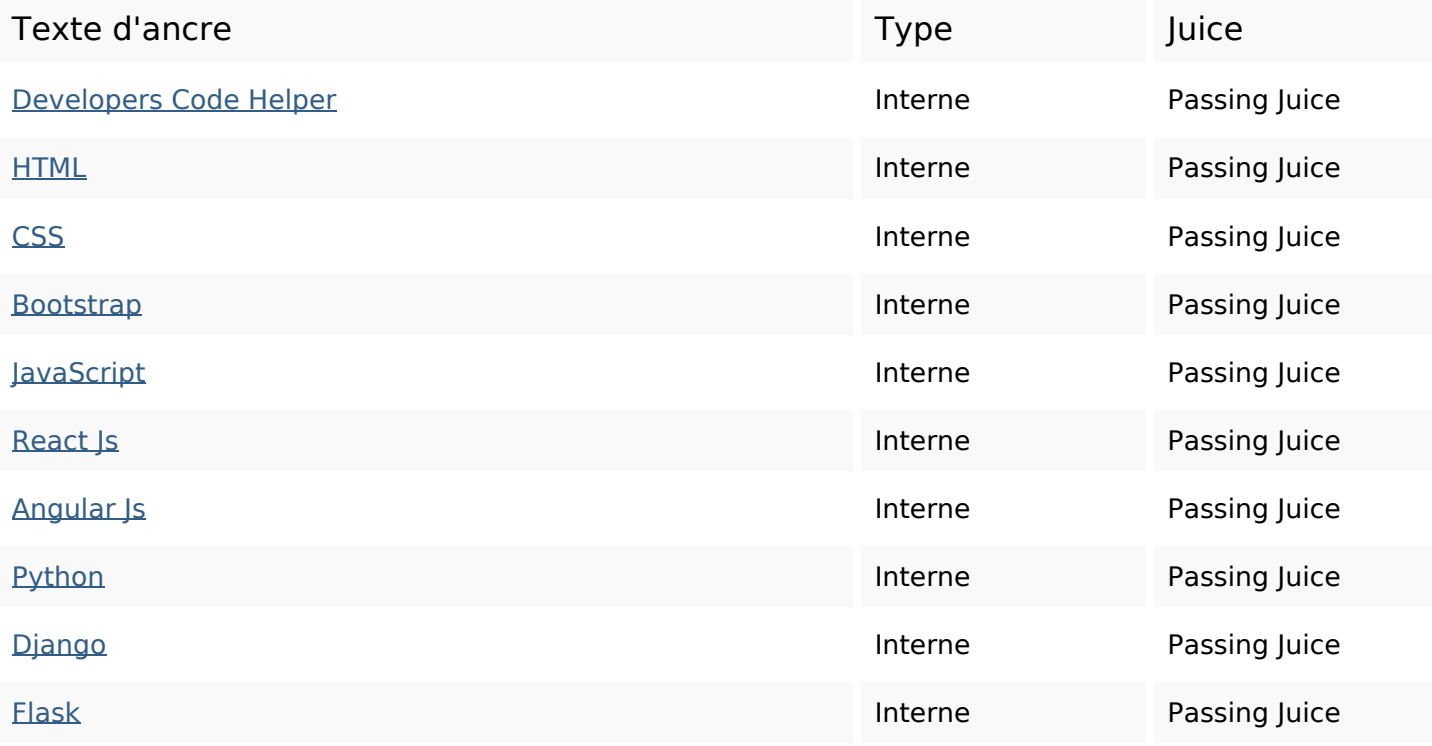

# **Liens dans la page**

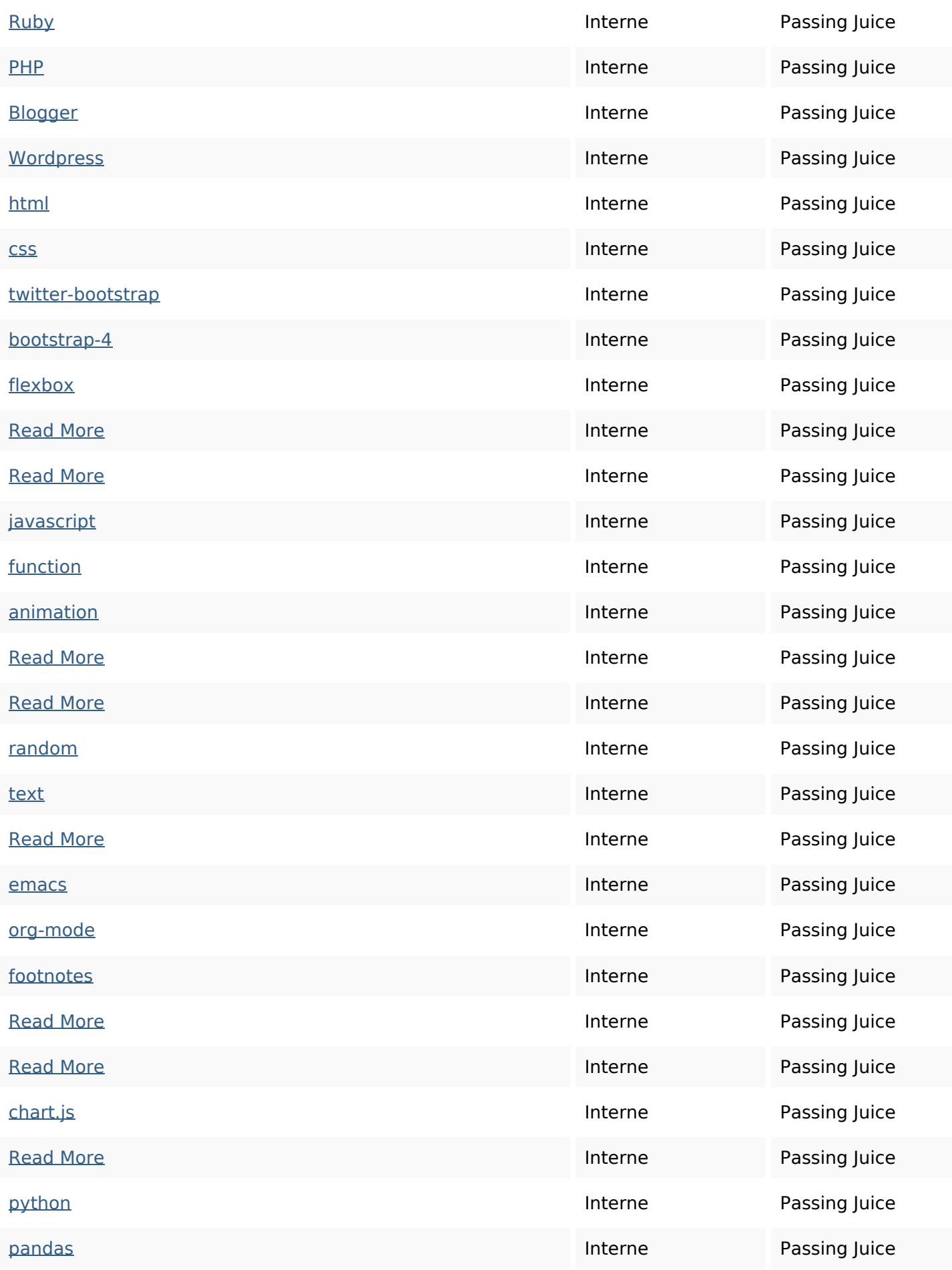

# **Liens dans la page**

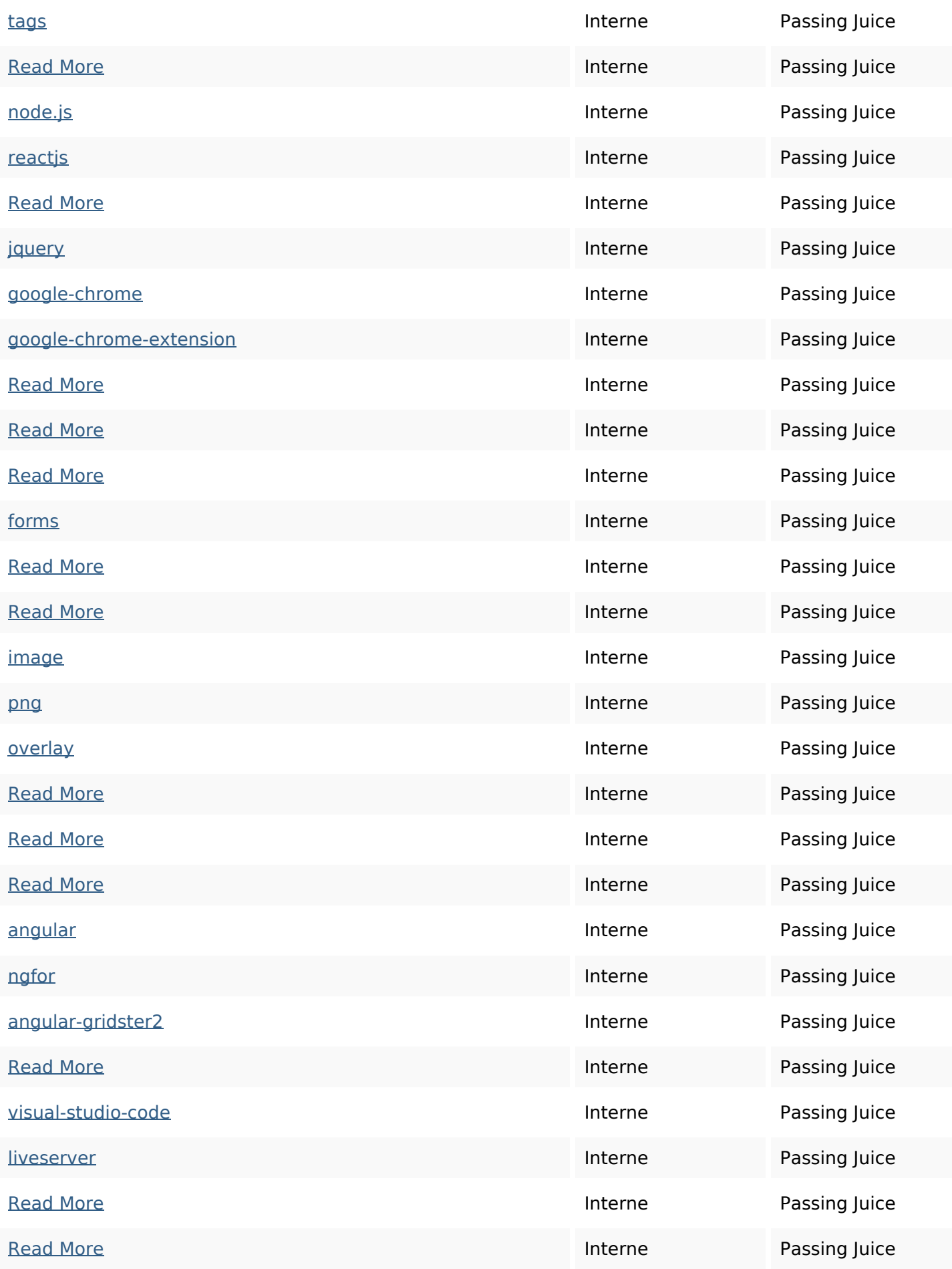

# **Liens dans la page**

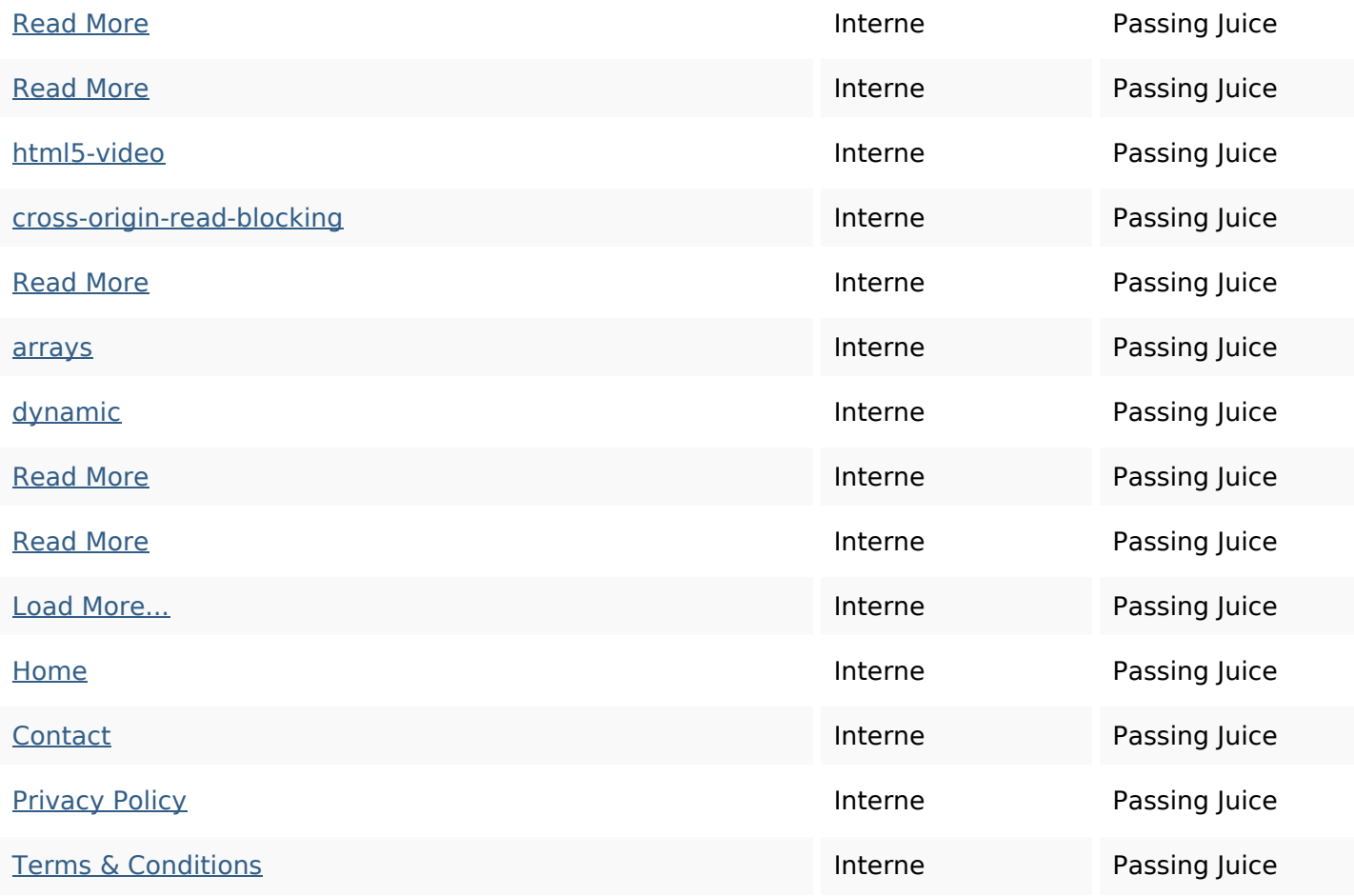

#### **Mots-clefs**

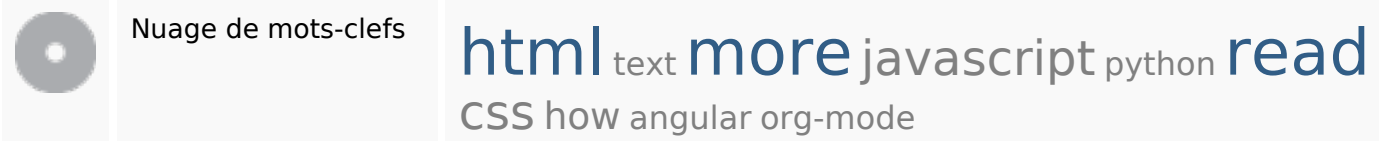

## **Cohérence des mots-clefs**

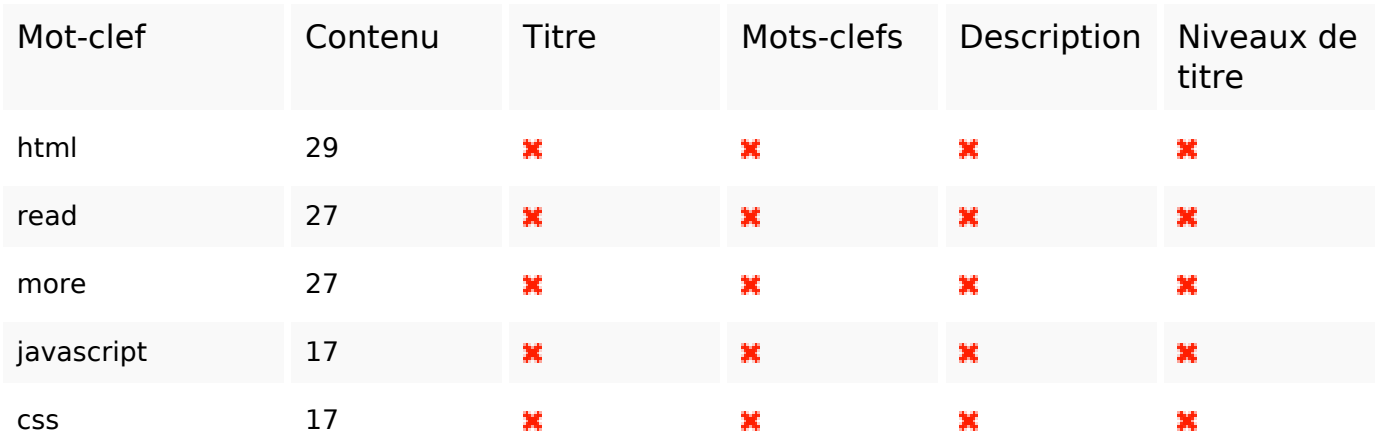

### **Cohérence des mots-clefs**

### **Ergonomie**

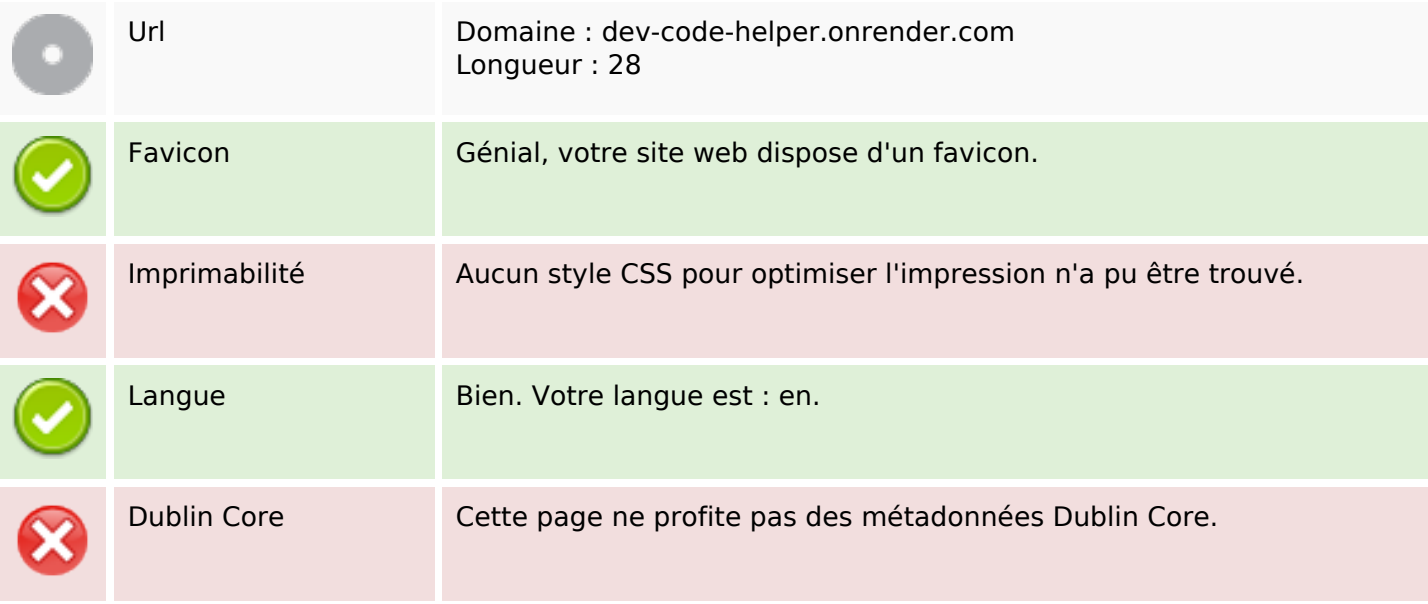

#### **Document**

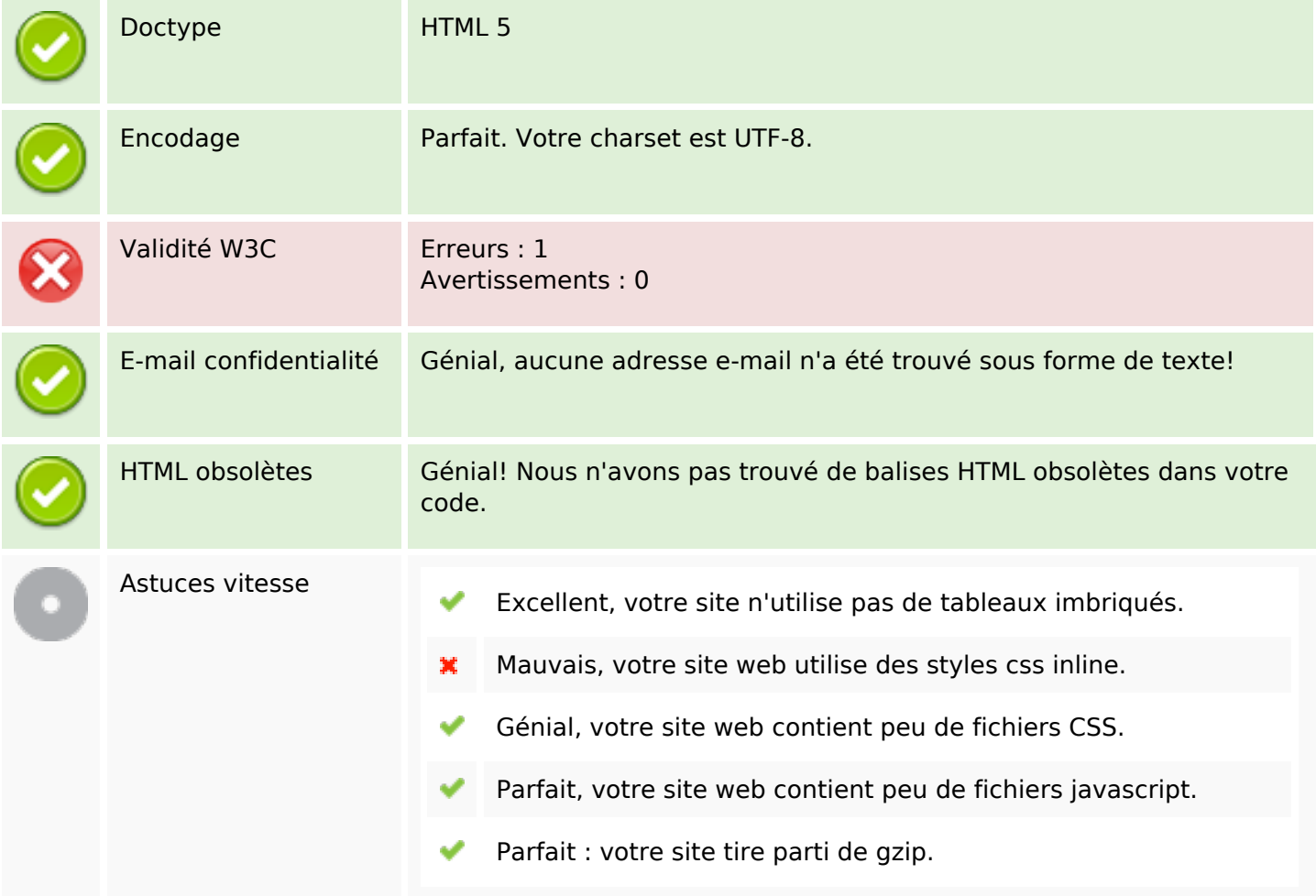

### **Mobile**

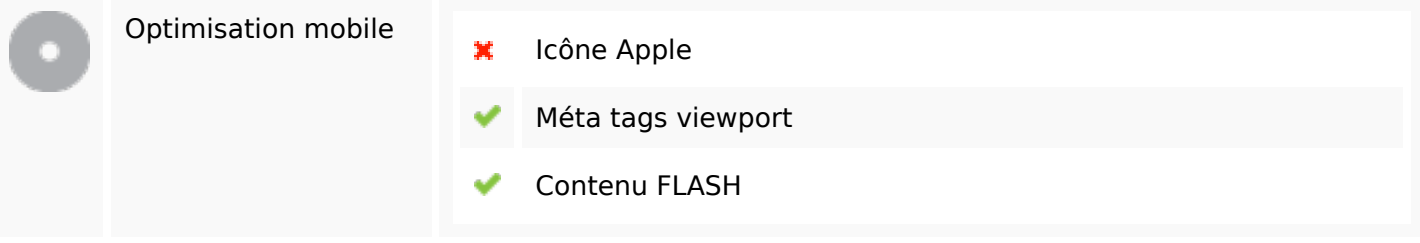

# **Optimisation**

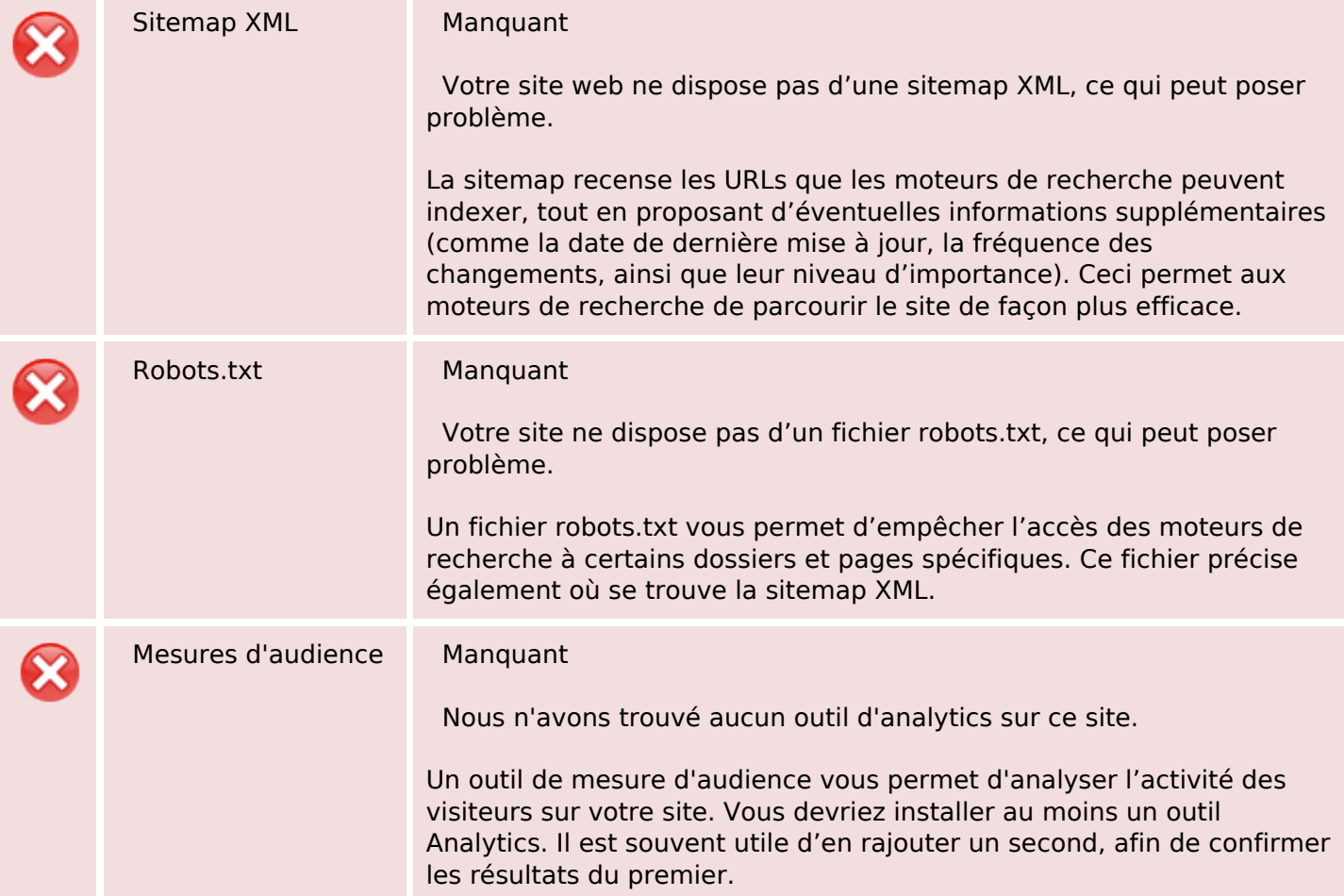